## DHCPKIT

An IPv6 DHCP Server Framework

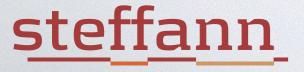

#### IT STARTED WITH:

- · I was doing a project at Solcon (Dutch ISP)
  - Deploying IPv6 for FttH customers
  - Static /56 prefix per connection
  - Provisioning to CPE with IPv6 DHCP-PD
  - Connections identified by Remote-ID (RFC 4649)

### LOOKING FOR A DHCP SERVER

- Existing DHCPv6-PD servers good at "Dynamic"
  - · But we just want static prefixes per remote-id
  - So first configure dynamic pools, and then add configuration to prevent dynamic assignments and make everything static again
- · Maturity and stability not as good as we hoped
  - You don't want your DHCP server to commit suicide when encountering something it doesn't expect

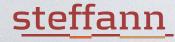

## WHEN YOU CAN'T FIND EXISTING SOLUTIONS...

- You write your own...
  - · ... make it available under an open source license (GPLv3)
  - · ... talk about it at RIPE meetings
  - · because this might be useful to other people

#### GOALS

- · I wanted something flexible
- Easy to adapt to different requirements
- · Easy to configure and use
- · Performance wasn't a big issue (yet)

#### THE RESULT

- DHCPv6 server and library for Python 3.4+
- The basic server process handles initialisation, sockets, parsing and generating packets etc.
  - And nothing else...
  - It's a framework :-)
  - Incoming messages are dispatched to handlers

## WHAT IT DOES:

- It receives DHCPv6 requests
- And lets you construct any response you want
  - Just requires a bit of code to put DHCPv6 Options in the response
  - · Code for many common options already included

## WHAT HANDLERS?!

- Currently two message handlers:
  - The standard handler implements the basics of RFC 3315
  - · Another one just dumps incoming messages on stdout
  - · And if you want something different it's very easy to implement

#### THE STANDARD MESSAGE HANDLER

- Wraps the incoming message in a transaction bundle which contains the incoming message and the response-under-construction
- Calls a bunch of option handlers which do the real work
- Returns response to server so it can send it

### THOSE OPTION HANDLERS...

- This is where all the real work happens
  - ServerIdOptionHandler: check if client asks for specific server, and stop when that server isn't us
  - · ClientIdOptionHandler: copy client's DUID to response
  - UnansweredIAOptionHandler: answer IA\_NA and IA\_TA if no other handler provided addresses
  - · RecursiveNameServersOptionHandler: provide DNS info
  - Etc...

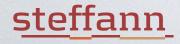

## AND THE MOST INTERESTING OPTION HANDLERS...

- Implementing IA\_NA, IA\_TA and IA\_PD
- Currently one simple implementation
  - Hand out static IA\_NA and IA\_PD based on DUID, interface-id or remote-id
  - Data in a CSV file, DBM file or SQLite database
- · But other implementation are easy to write
  - Already got asked about integrating with Apache CloudStack

## AND THAT IS ENOUGH FOR A SMALL ISP DEPLOYMENT

- This is running for a pilot project at Solcon
- Provisioning for pilot:
  - Export a new CSV file from the customer database
  - kill -HUP <pid>
- Production provisioning:
  - Export a new CSV file from the customer database
  - ipv6-dhcp-build-sqlite <csv-file> <sqlite-file>

### SOME CONFIGURATION DETAILS

## MAIN CONFIGURATION

(SIMPLIFIED A BIT, BUT YOU GET THE IDEA)

```
[interface eth1]
global-unicast-addresses = all
multicast = no
[option preference]
preference = 255
[option CSV-Based-fixed-assignment 2001:9e0:xyz::/64]
assignments-file = assignments.csv
[option RecursiveNameServers]
server-address-1 = 2001:9e0:4:32::3
server-address-2 = 2001:9e0:1:101::3
[option NTPServers]
server-address-1 = 2001:9e0:4:32::250
```

#### ASSIGNMENTS.CSV

```
id,address,prefix
remote-id-str:3561:CUST1,,2001:9e0:xyz:0100::/56
remote-id-str:3561:CUST2,,2001:9e0:xyz:0200::/56
remote-id-str:3561:CUST3,,2001:9e0:xyz:0300::/56
remote-id-str:3561:CUST4,,2001:9e0:xyz:0400::/56
remote-id-str:3561:CUST5,,2001:9e0:xyz:0500::/56
remote-id-str:3561:CUST5,,2001:9e0:xyz:0600::/56
```

- No IA\_NA, only IA\_PD
  - The WAN link is unnumbered from the user's point of view in this example

### AFTER WE STARTED USING IT...

#### KEEPING AN EYE ON THINGS

- · Reading log files is boring...
- · Write a new looking glass handler in a few hours!
  - At pre-handling capture the incoming request
  - At post-handling capture the outgoing response
  - Spawn a separate process that stores the last request and response per customer in a database
  - · Add a simple (e.g. Django) view on that database for the NOC

## ROADMAP

#### INTENTION

- Keep developing this, adding more handlers and tools to the base set
- Hope that this is useful to others as well
  - ISPs, CPE testing, etc...
- Asked for some funding from SIDN Fund

#### ROADMAP

- Performance improvements
- More documentation (<a href="https://dhcpkit.readthedocs.org">https://dhcpkit.readthedocs.org</a>)
- More unit tests (<a href="https://travis-ci.org/sjm-steffann/dhcpkit">https://travis-ci.org/sjm-steffann/dhcpkit</a>)
- Better test coverage (https://coveralls.io/github/sjm-steffann/dhcpkit)
- Implement more DHCP options and handlers
  - e.g. get assignments from RADIUS

#### LINKS

- Code: <a href="https://github.com/sjm-steffann/dhcpkit">https://github.com/sjm-steffann/dhcpkit</a>
- Documentation: <a href="http://dhcpkit.readthedocs.org">http://dhcpkit.readthedocs.org</a>
- Releases: <a href="https://pypi.python.org/pypi/dhcpkit">https://pypi.python.org/pypi/dhcpkit</a>
  - · "pip install dhcpkit"

# BASIC OPTION AND HANDLER STRUCTURE

#### BASIC OPTION IMPLEMENTATION

An option class is just a representation of bits on the wire, in an easy to use format

## HOW DOES AN OPTION HANDLER WORK?

```
class OptionHandler:
                               This is where the work is
    @classmethod
                                 done. Add options to
    def from config(cls, se
                                                          ne):
                              response, determine which
                             Clean up before sending
                                                          dler
    def pre(self, bundle:
                            response. Commit offered - the
                             addresses to storage etc.
    def handle(self, bund
                                  decide if we need to
                                        handle it
    def post(self, bundle: Tr
```

## WHAT DOES THAT TRANSACTION BUNDLE DO?

- Contain request and response
- Handle relay message wrappers
  - · Split on incoming message, re-wrap on outgoing message
- Keep track of handling status
  - Which IA\_NA/IA\_TA/IA\_PD options have been handled?
  - · Are all handlers willing to participate in rapid commit